Show all of your work clearly in the space provided or on the additional page at the end of the exam. Be sure to **read each problem carefully**. Note that the exam is double sided. You are not required to provide comments in your code or include import statements.

**1.** (10 points) Describe what short-circuit evaluation is. Give an example of how it can be used to avoid a null-pointer exception from being thrown.

**2.** (10 points) Suppose a parent class has only one constructor that requires a String be passed to it. Explain why a child of this class must have a constructor defined within it.

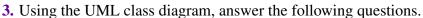

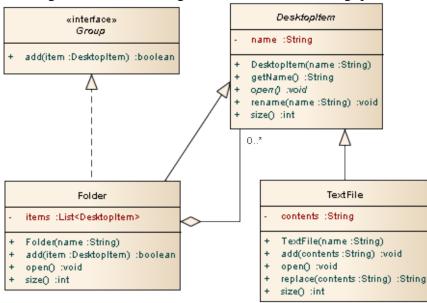

(a) (20 points) <u>Identify</u> which of the following lines of code will cause a compiler error AND explain why.

MS

Group a = new Folder();

Group b = new TextFile("stuff.txt");

DesktopItem c = new TextFile("stuff.txt");

DesktopItem d = new Folder("stuff.txt");

Object e = new DesktopItem("stuff.txt");

Object f = new TextFile("stuff.txt");

System.out.println(f.size());

System.out.println(d.equals(f));

(b) (2 points) What does the open diamond in the diagram signify?

(c) (2 points) What does the open arrow from TextFile to DesktopItem signify?

(d) (6 points) Show the class declaration (just the first line) for the Folder class.

(e) (10 points) What methods (and constructors) are called by the following code (indicate both the method name and the class containing the method):

TextFile file = new TextFile("file.txt"); file.open(); file.size(); **4.** (10 points) Create an interface called Physical that provides the following methods that describe a physical object's mass and volume: getMass() and getVolume(). No arguments should be passed to the methods and they should each return a numeric value. Provide the complete contents for the Physical.java file.

MS

## **5.** (20 points)

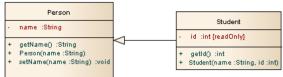

Assume that the Person class has already been implemented. Implement the Student class shown in the diagram above. The functionality of the class should be obvious, but please ask your instructor if you have any questions.

Additional space — indentify which problem your work is associated with.